## a.out e a.out d

huffman.c bitio.c 2 11 getbit() 1 getbit() #include "bitio.c" main() #include "bitio.c" /\* \*/#define N 256  $/*$  \*/ #define CHARBITS 8 /\* 1 \*/ #define MIN\_INIT 1000000 int parent[2\*N-1], left[2\*N-1], right[2\*N-1]; /\* Huffman \*/ int Y\_N[2\*N-1];  $\frac{1}{2}$  $=1$ unsigned long int freq[ $2*N-1$ ]; /\* \*/ /\*  $*$ / int choose(void); void encode(void); void decode(unsigned long int);

 $=0$  \*/

{

## $\frac{1}{2}$

return EXIT\_SUCCESS;

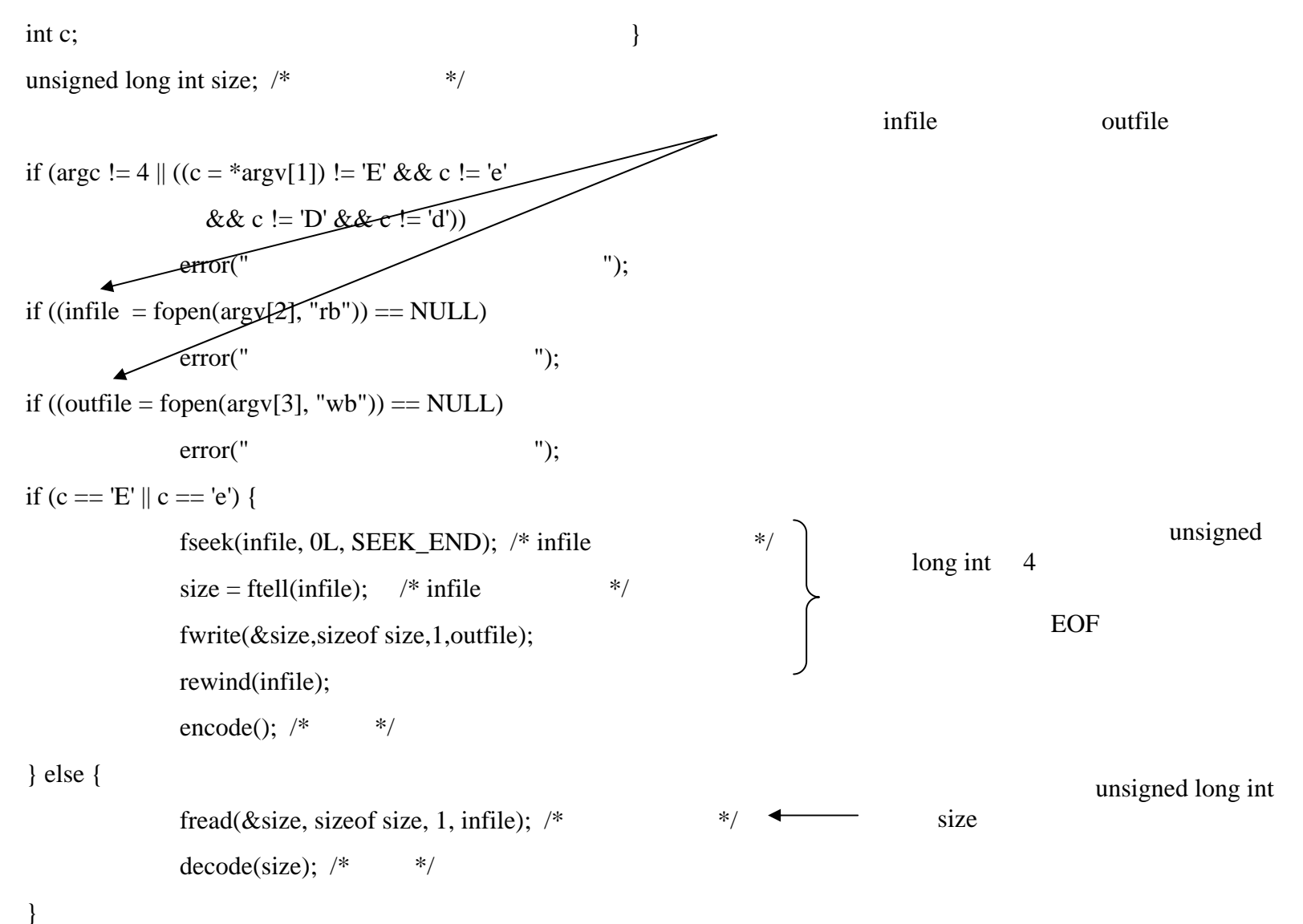

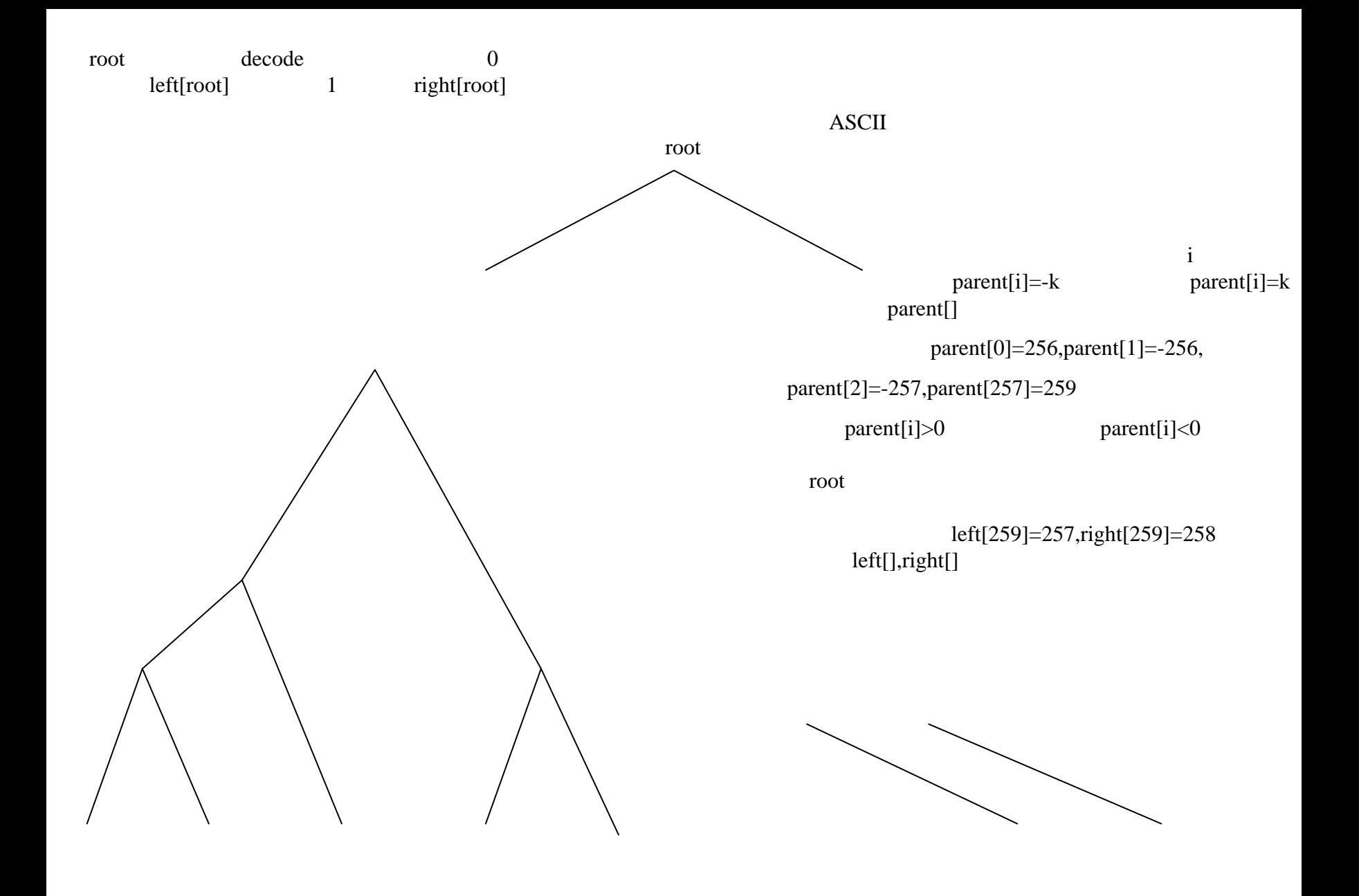

## encode()

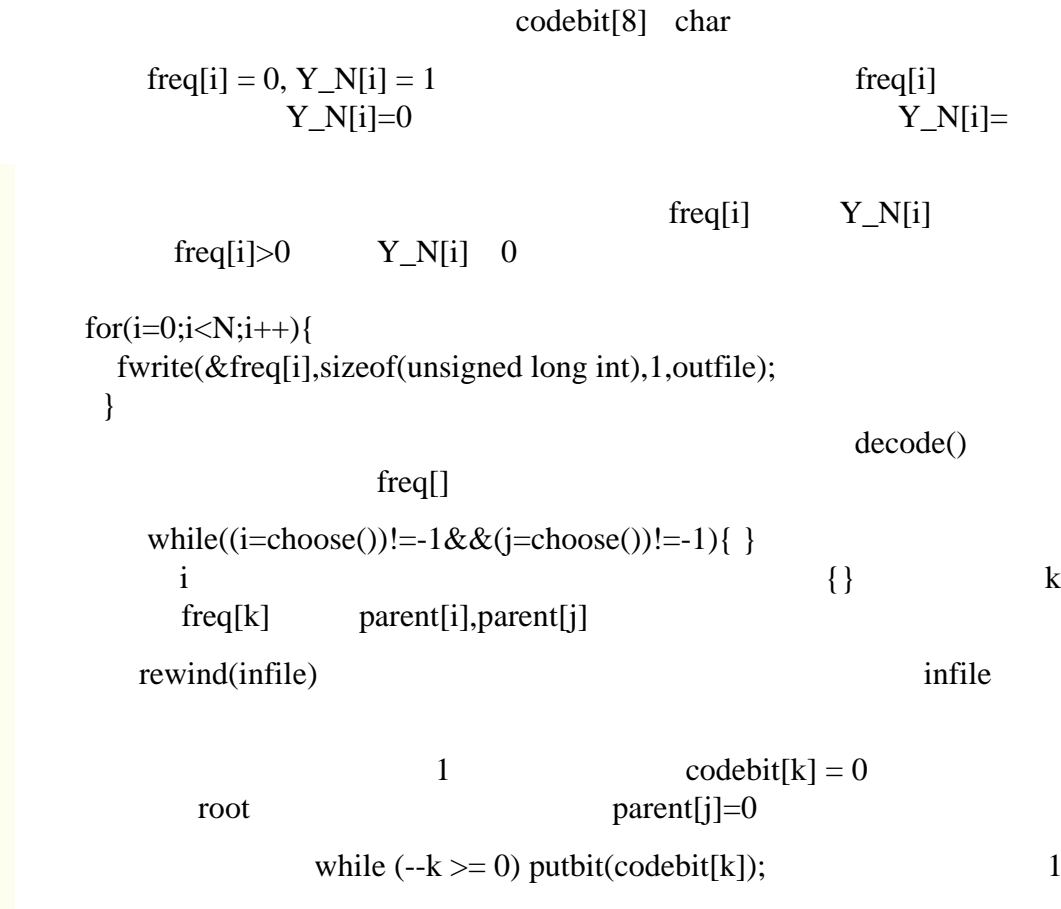

putbits(7, 0);  $/*$  \*/

上位3ビット

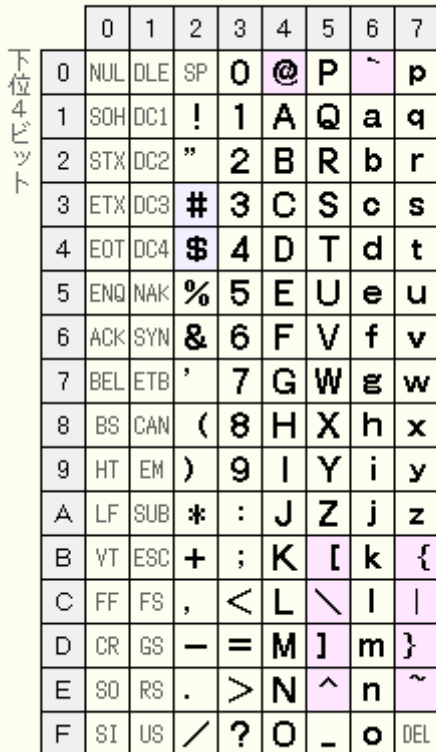